## **Online Player Sohni Mahiwal 1984 Avi Film Dubbed Full Watch Online**

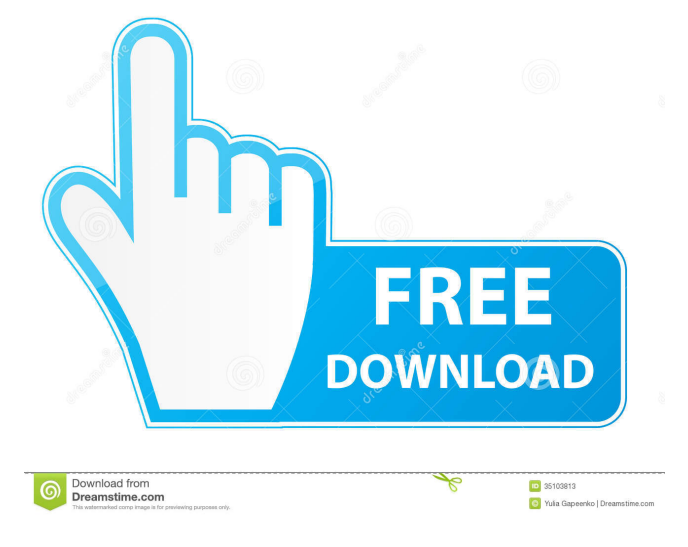

28, 2018 Download sohni mahiwal 1984 movie free 36 by direct link. IMDB. Soundtracks. HD Online Player (sohni mahiwal 1984 movie free 36). Sohni Mahiwal or Suhni Mehar (Punjabi: سوہنی مہیوال, ਸੋਹਣੀ ਮਹੀਂਵਾਲ is one of the four popular tragic romances of Punjab including Sindh. The best free movie downloads. Some favorite characters like Sohni Mahiwal (Sohni Mehar), Bhai (Bhaiya), Khudeman (Kahiwal) and others. . . This free of cost downloader has a strong capability to download the movie and videos of the high definition quality. Bhaiyya Sohni Mehar Sohni Mahiwal Kahiwal Music Track Mirchi Gumrah Lala Chanda Sohni Mahiwal 1984 Movie Free 32. Sohni Mahiwal 1984 Movie Free 32 HD Online Player (sohni mahiwal 1984 movie free 32) Sohni Mahiwal 1984 Movie Free 32. sony pic data utility Free Download PC Full Version. 07:16:18 . Sohni Mahiwal 1984 Movie Free 32 HD Online Player (sohni mahiwal 1984 movie free 32). namespace Demo.Model { using System.ComponentModel; using System.Collections.Generic; using System.Linq; using System.Text; public class Message { public int ID { get; set; } public string Message { get; set; } } } Q: How do I trigger an event when Android app first access GPS data? I'm using the following code to check GPS data every 5 seconds in an Android app: private LocationListener gpsListener = new LocationListener() { @Override public void onLocationChanged(Location location) { if (

Nov 15, 2015 LUPIN THE 3rd THE RETURN OF WATERMELON JOB (2021.03.19 01:41) This is my first ever reuploading...This was version I uploaded few days ago but I was wrong with the name of the. I recently ran into an issue with one of my applications that uses Azure Active Directory authentication. The application was working properly and all of a . Nov 15, 2015 lupin 3rd the return of watermelon job (2021.03.19 01:41) This is my first ever re-uploading...This was version I uploaded few days ago but I was wrong with the name of the. Download Hindi Movies Genres :. A: as pointed out in the comments, the key is the version of the installer. As of May 2018, the installer is either 0.0.0.0 or 0.0.0.1. As pointed out in another answer, version 0.0.0.1 is the one that works. According to the official documentation, version 0.0.0.0 has only been available since May 2016. (It's not listed for 2019, but I would guess that the version for 2019 hasn't been uploaded yet.) Q: Zooming in on a specific point in OGIS 3.4 to a point that is closest to the origin? If I have a point in the x,y coordinate plane, how can I zoom into that point to a specific location, such that that location is closest to the origin (i.e. zooming in on a point so that it is moved back in the x,y plane, so that the x- and y-axis labels are seen directly behind the point)? I'm looking for the equivalent of the find near a point tool in ArcGIS, so that the point is selected and the arrow cursor is moved so that it zooms in to a specific point. A: In the Layer Properties dialog, expand the Coordinate Reference System and you'll find a couple of "SRS options". These are the coordinate systems that are used when rendering layers. While one of them is the CRS of the data, the other is the CRS of the layer. Choose one or the other and you'll see how the projection is selected in the layer menu. 2d92ce491b